# МИНИСТЕРСТВО НАУКИ И ВЫСШЕГО ОБРАЗОВАНИЯ РОССИЙСКОЙ ФЕДЕРАЦИИ Федеральное государственное бюджетное образовательное учреждение высшего образования «ДАГЕСТАНСКИЙ ГОСУДАРСТВЕННЫЙ УНИВЕРСИТЕТ» Филиал в г. Хасавюрте

# **РАБОЧАЯ ПРОГРАММА ДИСЦИПЛИНЫ**

#### **Практикум по инвестициям**

*(наименование дисциплины)* 

Кафедра [экономических](http://cathedra.dgu.ru/Default.aspx?id=1363) дисциплин *(наименование кафедры, обеспечивающей преподавание дисциплины)*

> Образовательная программа *38.03.01 Экономика (код и наименование направления/специальности)*

Направленность (профиль) программы

*«Финансы и кредит» наименование направленности (профиля), специализации программы*

Форма обучения

#### очная, очно-заочная

*(очная, очно-заочная, заочная)*

Статус дисциплины: входит в часть ОПОП, формируемую участниками образовательных отношений

*(входит в обязательную часть ОПОП; входит в часть ОПОП, формируемую участниками образовательных отношений; дисциплина по выбору)*

Рабочая программа дисциплины «Практикум по инвестициям» составлена в 2023 году в соответствии с требованиями ФГОС ВО бакалавриата по направлению подготовки 38.03.01 Экономика от «12» августа 2020 г. № 954.

*(код и наименование направления подготовки) (бакалавриата, специалитета, магистратуры*

Разработчик: кафедра экономических дисциплин Омаров З.З., к.э.н..доцент

(кафедра, ФИО, ученая степень, ученое звание)

Рабочая программа дисциплины одобрена: на заседании кафедры экономических дисциплин от 10. 06. 2023 года протокол № 10

Зав. кафедрой

(подпись)

на заседании учебно-методической комиссии от филиала ДГУ в г. Хасавюрте от 11. 06. 2023 года . протокол № 10

Председатель  $Ml$ 

#### Аннотация рабочей программы дисциплины

Дисциплина «Практикум по инвестициям» входит в часть, формируемую участниками образовательных отношений ОПОП бакалавриата по направлению подготовки 38.03.01 Экономика, направленности (профиля) «Финансы и кре-ДИТ»

Дисциплина реализуется на экономическом факультете кафедрой финансов и кредита.

Содержание дисциплины охватывает круг вопросов, связанных с формированием у студентов практических навыков финансового моделирования и оценки инвестиционных проектов с целью обеспечения инвестиционной эффективности и оптимальных условий совершения финансовых сделок.

Дисциплина нацелена на формирование следующих компетенций выпускника: профессиональных - ПК-3; ПК-5.

Преподавание дисциплины предусматривает проведение следующих видов учебных занятий: практические занятия, лабораторные занятия, самостоятельная работа.

Рабочая программа дисциплины предусматривает проведение следующих видов контроля успеваемости в форме текущего контроля в форме устного опроса, подготовки докладов, рефератов, выполнения лабораторных заданий и промежуточного контроля в форме зачета.

Объем дисциплины 2 зачетных единиц, академических часов 72 по видам учебных занятий:

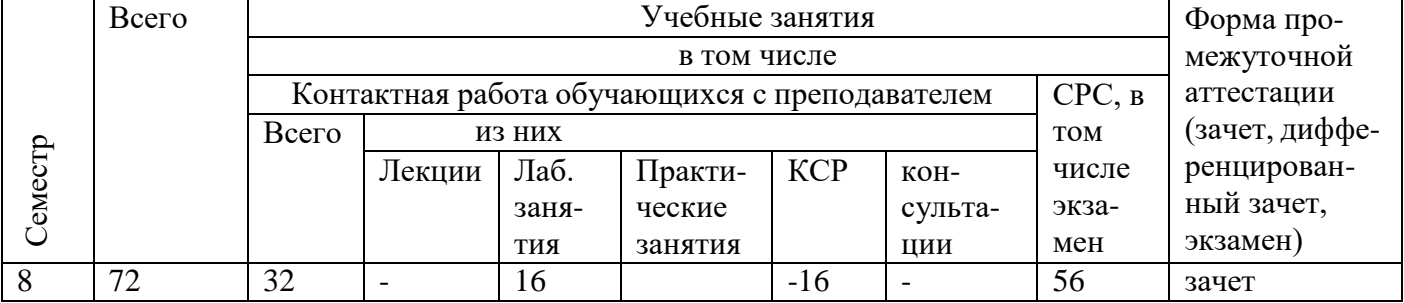

#### Очная форма обучения

Очно-заочная форма обучения

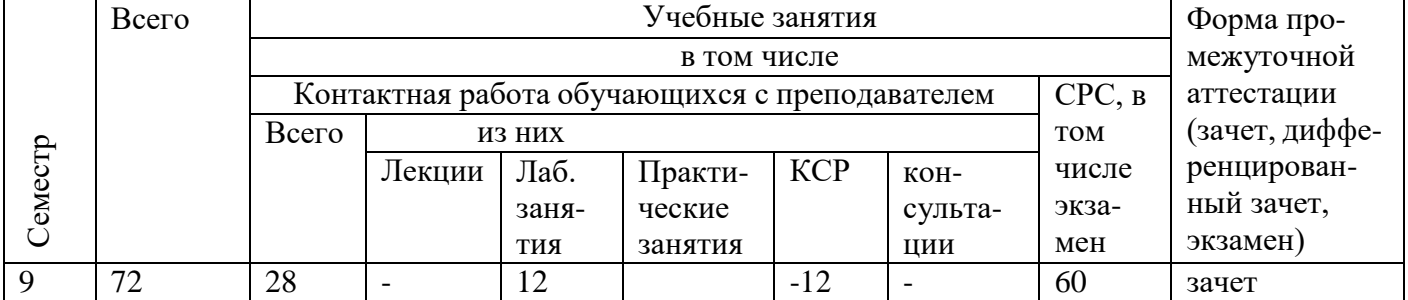

#### 1. Цели освоения дисциплины

Целями освоения дисциплины «Практикум по инвестициям» являются: - формирование у студентов комплекса знаний, умений и навыков, позволяющих правильно понимать основы современного инвестиционного процесса, возможности использования информационных технологий для повышения эффективности финансового моделирования, определения источников финансирования инвестиций, измерения и снижения инвестиционных рисков, оценки эффективности инвестиционных проектов в условиях неопределенности, принятия обоснованных инвестиционных решений, в том числе с использованием таких цифровых инструментов и программных продуктов как «Project Expert», платформы трейдинга и скринеры ценных бумаг, симуляторы биржевой торговли.

- воспитание у студентов чувства ответственности, закладка нравственных, этических норм поведения в обществе и коллективе, формирование патриотических взглядов, мотивов социального поведения и действий, финансовоэкономического мировоззрения, способностей придерживаться законов и норм поведения, принятых в обществе и в своей профессиональной среде.

#### 2. Место дисциплины в структуре ОПОП бакалавриата

Дисциплина «Практикум по инвестициям» входит в часть, формируемую участниками образовательных отношений ОПОП бакалавриата по направлению подготовки 38.03.01 Экономика, направленность (профиль) «Финансы и кредит».

К дисциплинам, необходимым для изучения данной дисциплины относятся «Финансы», «Экономический анализ», «Макроэкономика», «Микроэкономика» «Корпоративные финансы» и др.

Изучение данной дисциплины необходимо для успешного прохождения производственной, преддипломной практик и написания выпускной квалификационной работы.

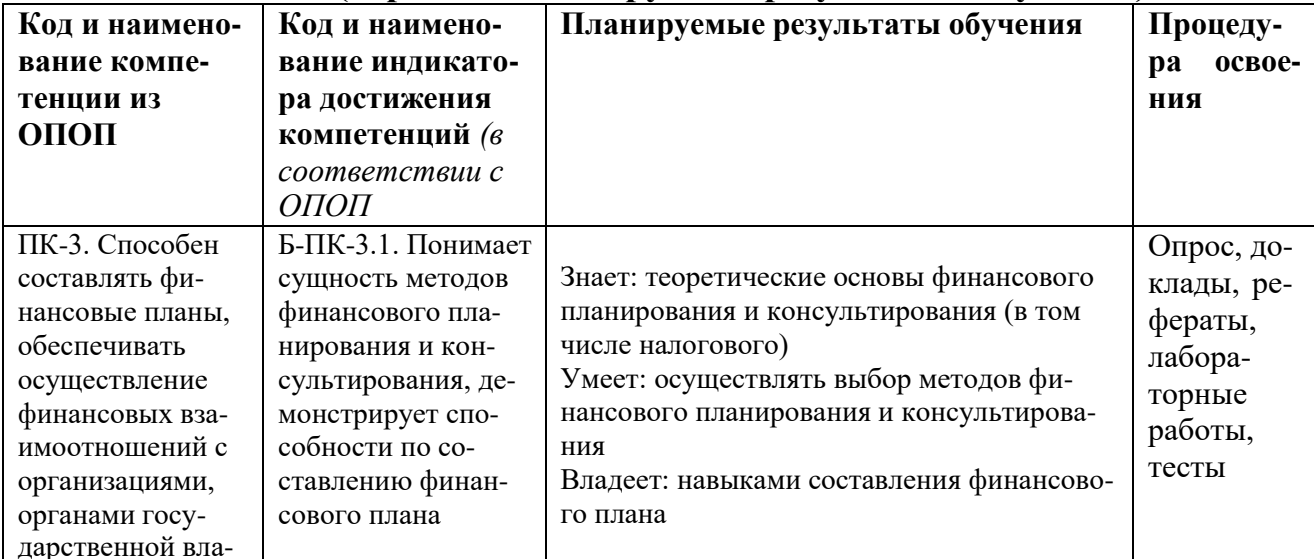

#### 3. Компетенции обучающегося, формируемые в результате освоения дисциплины (перечень планируемых результатов обучения)

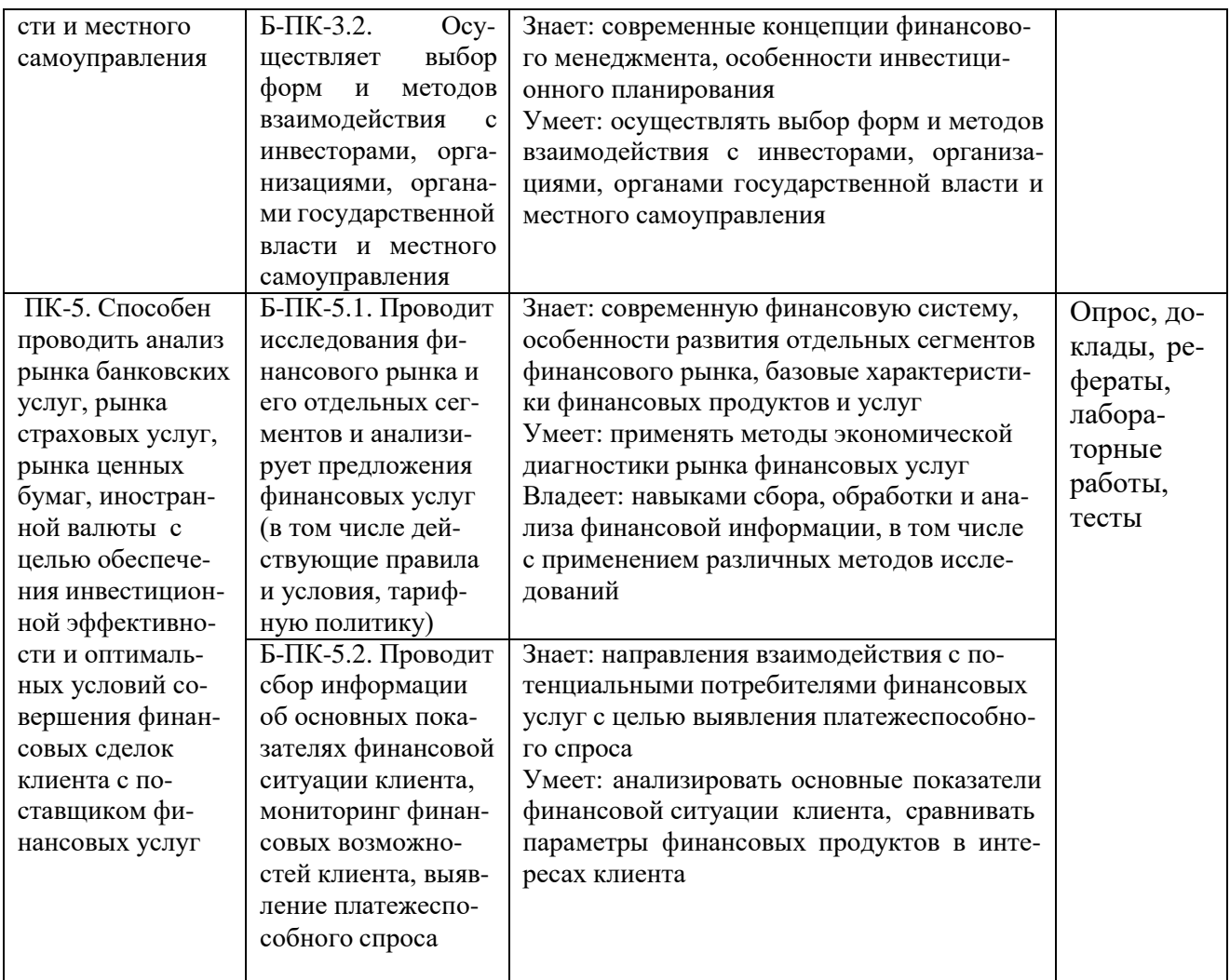

# 4. Объем, структура и содержание дисциплины.

4.1. Объем дисциплины составляет 2 зачетные единицы, 72 академических чаca.

4.2. Структура дисциплины.

4.2.1. Структура дисциплины в очной форме

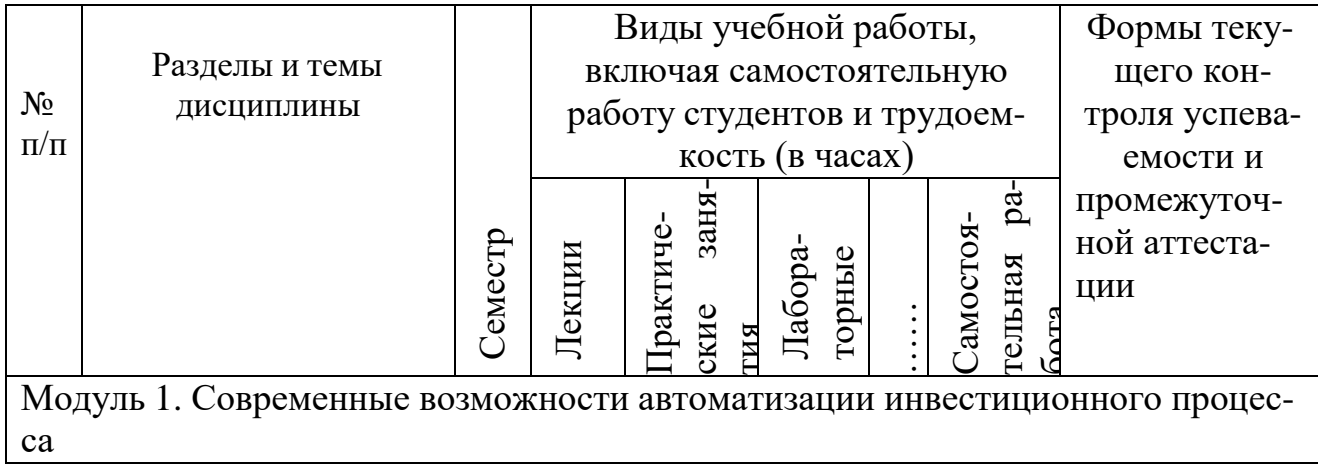

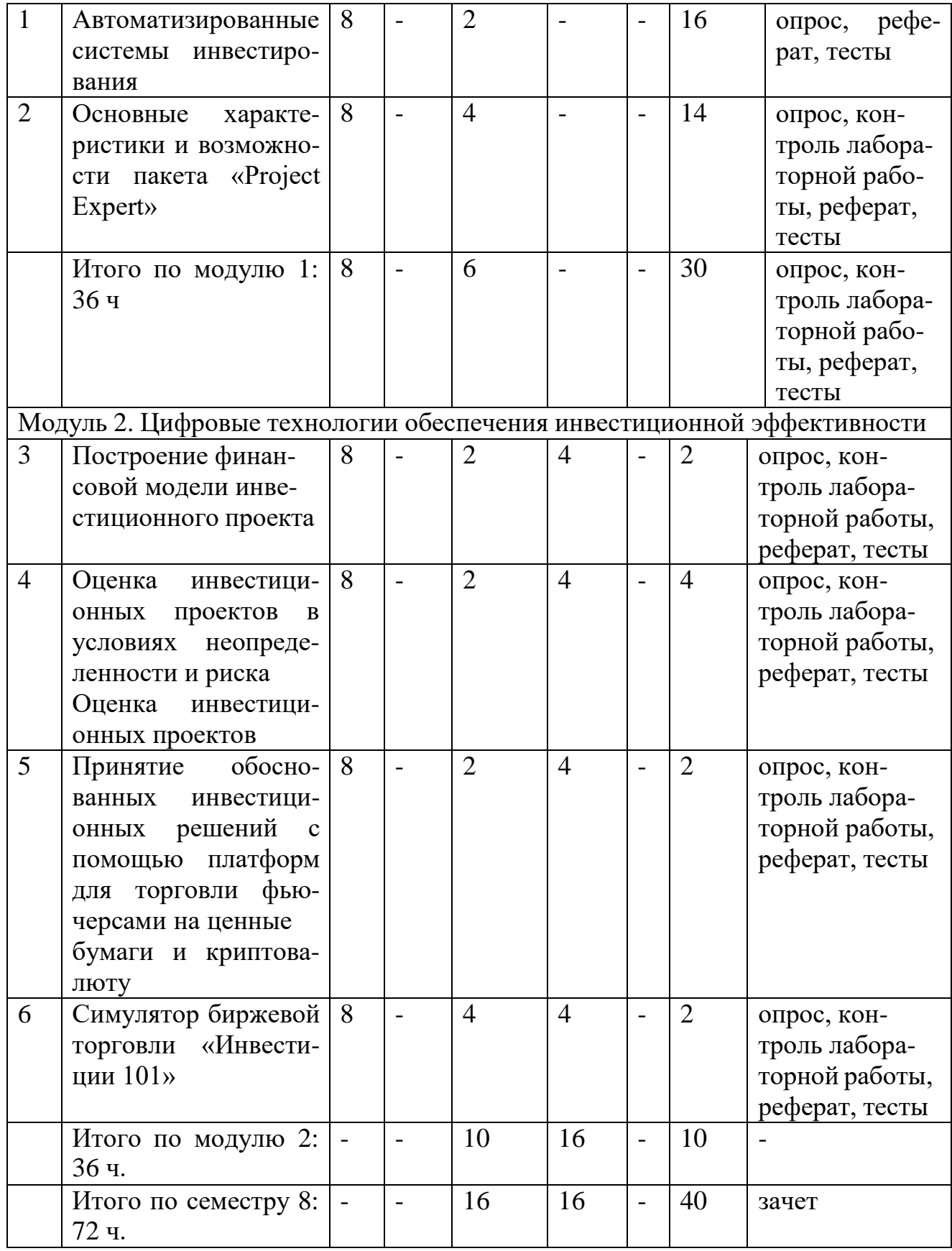

# 4.2.2. Структура дисциплины в очно-заочной форме

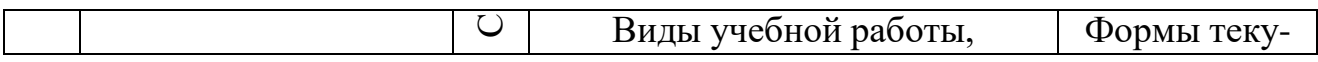

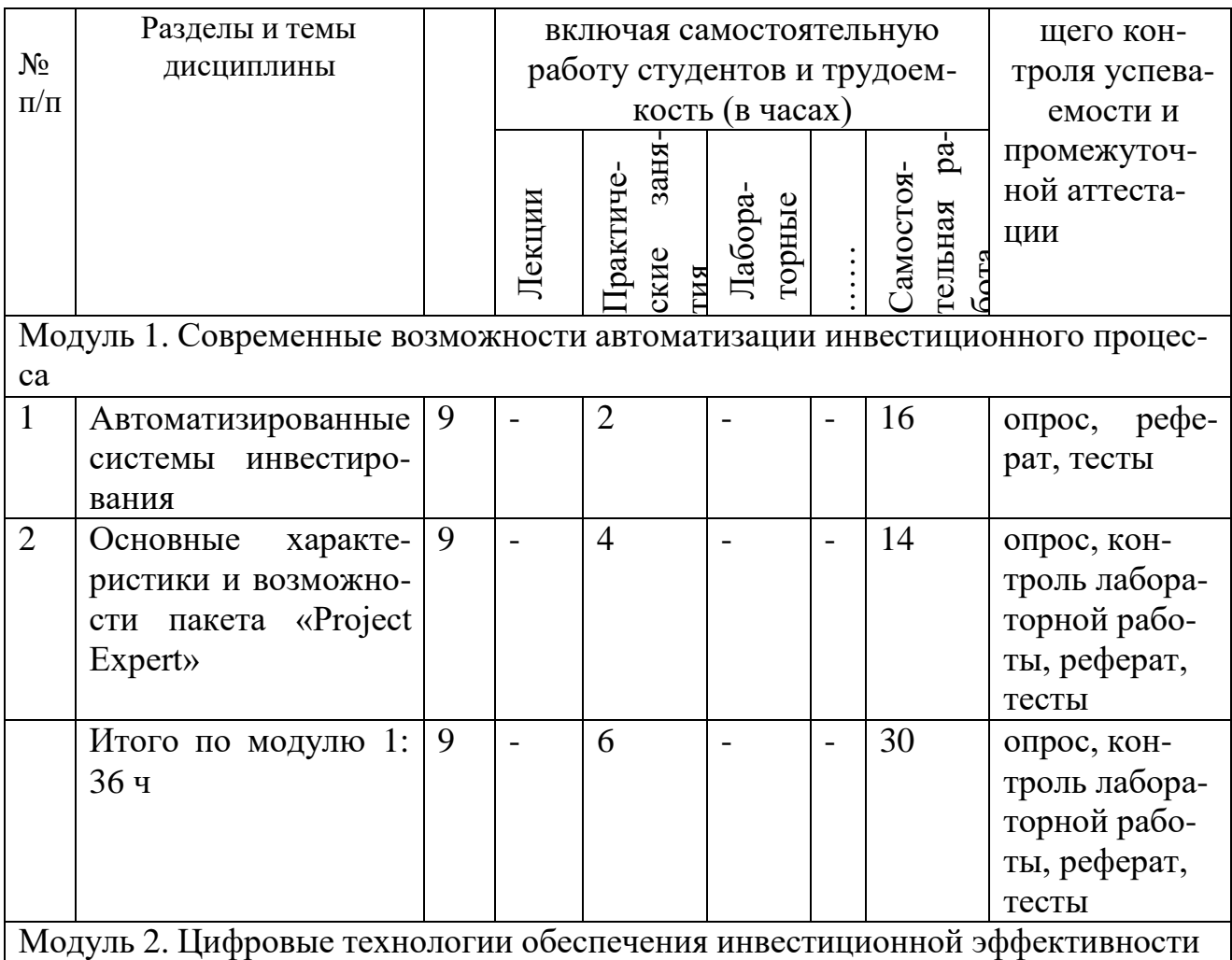

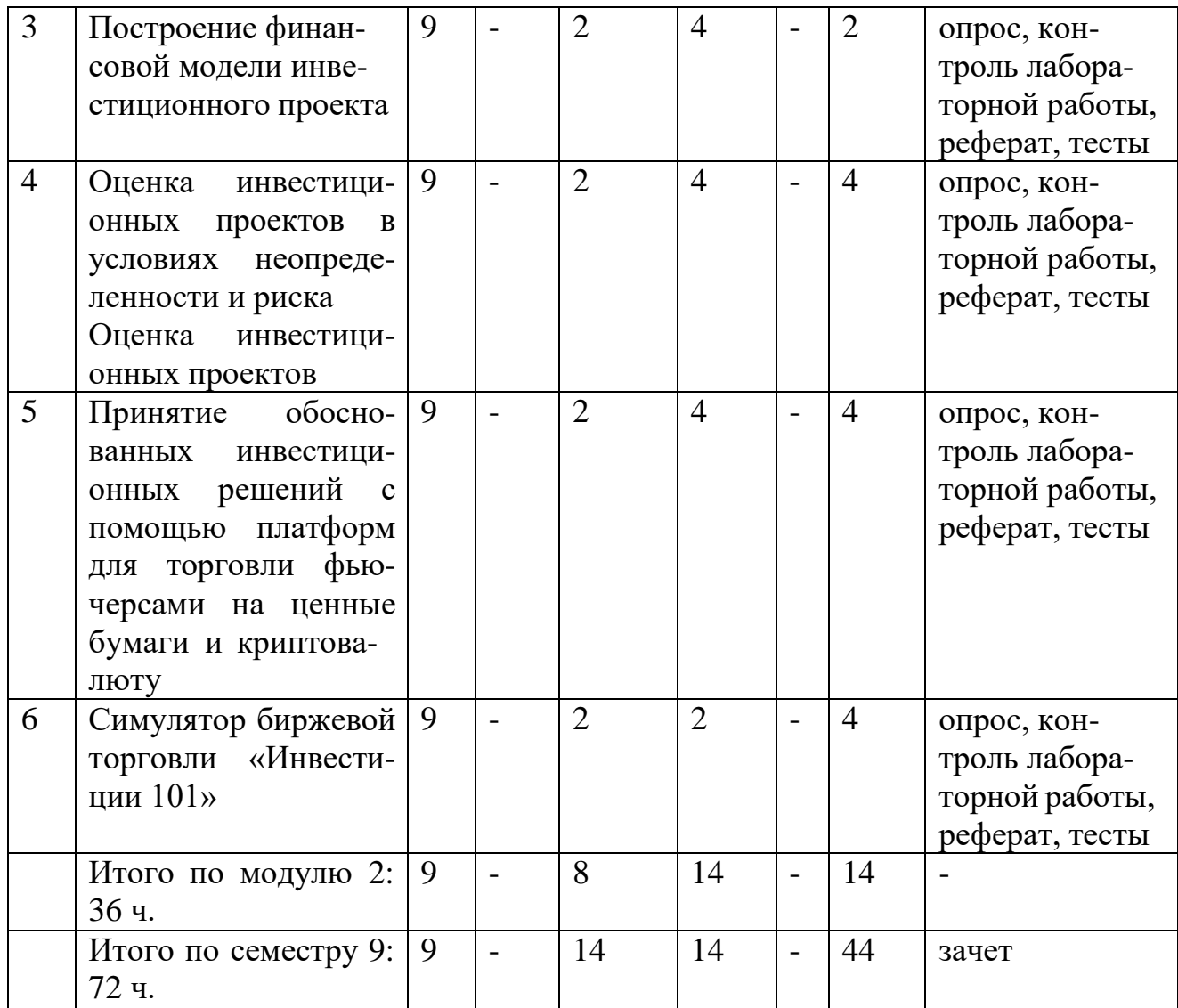

### 4.3. Содержание дисциплины, структурированное по темам (разделам). 4.3.2. Содержание практических занятий по дисциплине.

## Модуль 1. Современные возможности автоматизации инвестиционного процесса

Цель практического занятия - получение представления студентами об основах процесса информатизации сферы инвестиций и возможностях применения в ней новых технологий.

Тема 1. Автоматизированные системы инвестирования

- 1. Назначение и виды автоматизированных систем бизнес-планирования
- 2. Имитационные модели деятельности предприятий
- 3. Задача планирования эффективности инвестиций Литература: 1-3,7

Тема 2. Основные характеристики и возможности пакета «Project Expert» Цель практического занятия - получения студентами представления об основных функциональных характеристиках и возможностях программного продукта «Project Expert»

1. Назначение и функции «Project Expert»

2. Возможности «Project Expert» Литература: 1-3,7

# **Модуль 2. Цифровые технологии обеспечения инвестиционной эффективности**

Цель практического занятия – получения студентами навыков построения финансовой модели инвестиционного проекта в Project Expert

Тема 3. Построение финансовой модели инвестиционного проекта в Project Expert

- 1. Разработка бизнес-плана предприятия в Project Expert
- 2. Финансовая модель проекта и компании в Project Expert
- 3. Оценка потребности в капитальных вложениях и оборотном капитале Литература: 1-3,7

Тема 4. Оценка инвестиционных проектов в условиях неопределенности и риска в Project Expert

Цель практического занятия – получения студентами навыков оценки инвестиционных проектов в условиях неопределенности и риска в Project Expert

- 1. Оценка инвестиционных проектов
- 2. Оценка рисков инвестиционных проектов
- 3. Оценка стоимости бизнеса
- 4. Контроль показателей эффективности проекта
- 5. Система QUIK для инвестиций в ценные бумаги Литература: 1-3,5

Тема 5. Принятие обоснованных инвестиционных решений с помощью платформ для торговли фьючерсами на ценные бумаги и криптовалюту

Цель практического занятия – получения студентами навыков принятия обоснованных инвестиционных решений с помощью платформ для торговли фьючерсами на ценные бумаги и криптовалюту.

- 1. Основные платформы для торговли ценными бумагами и криптовалютой в РФ, их характеристика и возможности.
- 2. Сбор и обработка информации с целью принятия обоснованных инвестиционных решений и технического анализа с помощью платформ для торговли фьючерсами на ценные бумаги и криптовалюту. Литература: 1-3,4

Тема 6. Симулятор биржевой торговли «Инвестиции 101»

Цель практического занятия – получения студентами базовых навыков трейдинга на фондовом рынке

- 1. Возможности дашборда для обучения трейдингу на фондовом рынке
- 2. Выполнение заданий Литература: 1-3,4,7

# **4.3.3. Содержание лабораторных занятий по дисциплине**

# Модуль 2. Цифровые технологии обеспечения инвестиционной эффективности

# Тема 3. Построение финансовой модели инвестиционного проекта в Project **Expert**

Разработка бизнес-плана предприятия в Project Expert. Определение прогнозной финансовой и управленческой отчетности. Установление финансовых показателей и показателей эффективности инвестиций. Разработка качественного бизнес-плана (модуль «Текстовое описание») в Project Expert.

Финансовая модель проекта и компании в Project Expert. Стратегия продаж компании и моделирование в Project Expert производственной деятельности предприятия. Инвестиционный план проекта. Описание экономического окружения. Разработка стратегии финансирования.

### Тема 4. Оценка инвестиционных проектов в условиях неопределенности и риска в Project Expert

Анализ чувствительности инвестиционного проекта в Project Expert, анализ безубыточности, сценарный анализ - сравнение разных вариантов развития, анализ группы проектов. статистический анализ рисков инвестиционных проектов. Учет рисков в ставке дисконтирования. Сравнительный анализ стоимости бизнеса. Контроль показателей эффективности проекта.

## Тема 5 Принятие обоснованных инвестиционных решений с помощью платформ для торговли фьючерсами на ценные бумаги и криптовалюту.

Отработка навыков сбора и анализа информации с целью принятия обоснованных инвестиционных решений на основании данных скринеров ценных бумаг (TradingView https://ru.tradingview.com/, УК Доход https://www.dohod.ru/, Тинькофф Инвестиции приложение). Отработка навыков визуализации данных и презентации результатов аналитической обработки данных с применением MS Word, MS Power Point.

### Тема 6. Симулятор биржевой торговли «Инвестиции 101»

Отработка навыков базового уровня трейдинга в сфере фондового рынка на Бирже на бирже, имитирующей реальную, Investments101

# 5. Образовательные технологии

В соответствии с требованиями ФГОС ВО по направлению подготовки 38.03.01 «Экономика» реализация компетентностного подхода должна предусматривать широкое использование в учебном процессе активных и интерактивных форм проведения занятий.

Для проведения практических занятий используются следующие традиционные методы преподавания:

- презентация учебного материала;
- использование научно-исследовательской работы студентов с целью повышения качества обучения;
- тестирование;
- фронтальный опрос;
- индивидуальный опрос и т. д.

В практике преподавания дисциплины имеют место интерактивные приемы ведения практических занятий. Интерактивные методы позволяют не только активизировать познавательный потенциал обучающихся, но и готовят их к профессиональной деятельности за счет повышения их личностной социальной активности. При использовании интерактивных методов ведения занятий предпочтение отдается:

- направляемой дискуссии;
- интерактивным играм;
- разбору конкретных ситуаций;
- методу малых групп и др.

#### **6. Учебно-методическое обеспечение самостоятельной работы студентов**

Для теоретического и практического усвоения дисциплины большое значение имеет самостоятельная работа студентов, которая может осуществляться индивидуально и под руководством преподавателя.

Цель самостоятельной работы - научить учащихся осмысленно работать с учебным материалом, научной информацией, укрепить их самоорганизацию и самовоспитание с тем, чтобы привить умение непрерывно повышать свою квалификацию в дальнейшем.

Самостоятельная работа студентов по дисциплине осуществляется в следующих направлениях:

1.Овладение и закрепление знаний и навыков, полученных на практических и лабораторных занятиях.

- 2. Самостоятельное изучение отдельных тем и вопросов.
- 3. Выполнение творческих заданий.

Самостоятельная работа, нацеленная на закрепление учебного материала, рассмотренного на занятиях, выполняется в следующем порядке:

- изучение текста (первоисточников, дополнительной литературы);
- работа со словарями и справочниками; ознакомление с нормативными документами;
- работа с тестами и контрольными вопросами для самопроверки;
- работа с интернет-ресурсами, программными продуктами.
- написание рефератов и докладов.

# **7. Фонд оценочных средств для проведения текущего контроля успеваемости, промежуточной аттестации по итогам освоения дисциплины.**

7.1. Типовые контрольные задания

#### **Примерная тематика рефератов и докладов по разделам дисциплины Модуль 1. Современные возможности автоматизации инвестиционного процесса**

1. Преимущества и недостатки отечественных программных продуктов, опосредующих инвестиционную деятельность

- 2. Эволюция информационных технологий в инвестиционной сфере
- 3. Инвестиционное платформы и тенденции их развития в мире
- 4. Состояние и проблемы развития инвестиционных платформ в России
- 5. Направления развития цифровизации инвестиционного процесса
- 6. Оценка эффективности реальных инвестиционных проектов
- 7. Влияние инфляционных процессов на оценку инвестиционных проектов
- 8. Понятие и виды инвестиционных рисков
- 9. Анализ чувствительности инвестиционных проектов
- 10. Управление рисками инвестиционных проектов

## Модуль 2. Цифровые технологии обеспечения инвестиционной эффективности

- 11. Оценка эффективности инвестиционных проектов с использованием программных продуктов
- 12. Построение бизнес-плана инвестиционного проекта с использованием программных продуктов
- 13. Цифровые активы: специфика, особенности инвестирования
- 14. Инвестирование в информационную безопасность
- 15. Риски применения электронной подписи предпринимателя
- 16. Особенности и риски вложений в цифровые (электронные) валюты
- 17. Цифровые инвестиционные сервисы
- 18. Цифровые инвестиционные проекты
- 19. Проблема софинансирования проектов: фандрайзинг, краудфандинг
- 20. Современные возможности дистанционного воздействия с отечественными и зарубежными инвестиционными компаниями.

# Примерные тестовые задания

## Модуль 1. Современные возможности автоматизации инвестиционного процесса

1. Рыночные риски инвестиционного проекта относятся к

- А) внешним предсказуемым, но неопределенным рискам
- Б) спекулятивным
- В) внешним предсказуемым рискам
- $\Gamma$ ) страхуемым
	- 2. Изменение валютных курсов и инфляция это
- А) внешние предсказуемые риски
- Б) внешние предсказуемые, но неопределенные риски
- В) спекулятивные
- $\Gamma$ ) страхуемые
	- 3. Прямой ущерб имуществу и косвенные потери это
- А) страхуемые
- Б) внешние предсказуемые риски
- В) внешние предсказуемые, но неопределенные риски
- Г) спекулятивные
	- 4. Выберите программу, позволяющую оценить эффективность инвестиционно-
	- го проекта
- А) Projekt Expert
- Б) InvestFunds.ru
- В) УК Доход
- Г) FinViz

5.Выберите программу, позволяющую создать бизнес план инвестиционного проекта

- А) Projekt Expert
- Б) InvestFunds.ru
- В) Ук Доход
- Г) FinViz

# **Модуль 2. Цифровые технологии обеспечения инвестиционной эффективности**

6.К скринерам облигаций отечественного рынка ценных бумаг относятся

- А) Smart –Lab
- Б) InvestFunds.ru
- В) Ук Доход
- Г) FinViz

7.К скринерам акций отечественного рынка ценных бумаг относятся

- А) InvestFunds.ru
- Б) FinViz
- В) TradingView
- Г) УК Доход
- Д) ТинькоффИнвестиции

8.К скринерам зарубежных ценных бумаг относятся

- А) TradingView
- Б) FinViz
- В) Yahoo Finance
- Г) Financial Times
- Д) Smart –Lab
	- 9.Скринер ценных бумаг это
- А) Интернет-сервис/приложение с набором фильтров для поиска и отбора ценных бумаг по определенным параметрам
- Б) Базовый обучающий онлайн-курс по основам инвестиций
- В) Платформа для торговли фьючерсами на криптовалюту 10.Какая сквозная цифровая технология положена в основу работы скринеров ценных бумаг
- А) Блокчейн
- Б) Big Data
- В) Искусственный интелект
- Г) Интернет вещей

## **Примерные вопросы для подготовки к промежуточной аттестации по итогам освоения дисциплины (зачет, 8 семестр)**

# Модуль 1. Современные возможности автоматизации инвестиционного процесса

- 1. Назначение и виды автоматизированных систем бизнес-планирования
- 2. Имитационные модели деятельности предприятий
- 3. Задача планирования эффективности инвестиций
- 4. Назначение и функции «Project Expert»
- 5. Возможности «Project Expert»

# Модуль 2. Цифровые технологии обеспечения инвестиционной эффективности

- 6. Разработка бизнес-плана предприятия в Project Expert
- 7. Финансовая модель проекта и компании в Project Expert
- 8. Оценка потребности в капитальных вложениях и оборотном капитале в Project Expert
- 9. Оценка инвестиционных проектов в Project Expert
- 10. Оценка рисков инвестиционных проектов в Project Expert
- 11. Оценка стоимости бизнеса в Project Expert
- 12. Контроль показателей эффективности проекта в Project Expert
- 13. Система QUIK для инвестиций в ценные бумаги
- 14. Основные платформы для торговли ценными бумагами и криптовалютой в РФ, их характеристика и возможности
- 15. Сбор и обработка информации с целью принятия обоснованных инвестиционных решений и технического анализа с помощью платформ для торговли фьючерсами на ценные бумаги и криптовалюту
- 16. Возможности дашборда «Инвестиции 101» для обучения трейдингу на фондовом рынке

### 7.2. Методические материалы, определяющие процедуру оценивания знаний, умений, навыков и (или) опыта деятельности, характеризующих этапы формирования компетенций.

Общий результат выводится как интегральная оценка, складывающая из текущего контроля - 50% и промежуточного контроля - 50%.

Текущий контроль по дисциплине включает:

- посещение занятий - 10 баллов (на каждом занятии)

- участие на практических и лабораторных занятиях - 70 баллов (на каждом занятии)

- выполнение самостоятельной работы - 20 баллов.

Промежуточный контроль по дисциплине включает:

- устный опрос - 100 баллов.

# 8. Учебно-методическое обеспечение дисциплины.

# а) адрес сайта курса

1. http://hasdgu.ru/ 2. http://moodle.dgu.ru/ 3. [http://elib.dgu.ru](http://elib.dgu.ru/)

### **б) основная литература:**

- 1. **Коноплёва, Ю. А.** Инвестиции : практикум / Ю. А. Коноплёва. Ставрополь : Северо-Кавказский федеральный университет, 2016. — 104 c. // ЭБС IPR BOOKS. - URL: <http://www.iprbookshop.ru/66033.html>
- 2. **Колокольникова, А. И**. Компьютерное моделирование финансовой деятельности : учебное пособие : [16+] / А. И. Колокольникова. – 2-е изд., испр. и доп. – Москва ; Берлин : Директ-Медиа, 2020. – 299 с. : ил., схем., табл. [–https://biblioclub.ru/index.php?page=book&id=597933](https://biblioclub.ru/index.php?page=book&id=597933)
- 3. **Чернопятов, А. М.** Управление финансами в цифровой экономике : учебник : [12+] / А. М. Чернопятов. – Москва ; Берлин : Директ-Медиа, 2020. – 187 с. // **ЭБС "Университетская Библиотека Онлайн". –** URL: <https://biblioclub.ru/index.php?page=book&id=597732>

# **в) дополнительная литература:**

- 4. **Стёпочкина, Е. А.** Экономическая оценка инвестиций : учебное пособие / Е. А. Стёпочкина. — Саратов : Вузовское образование, 2015. — 194 c. // ЭБС IPR BOOKS. - URL**:** <http://www.iprbookshop.ru/29291.htm> l
- 5. **Шепелев, В. В.** Экономическая оценка инвестиций : учебное пособие / В. В. Шепелев. — Омск : Омский государственный технический университет, 2014. — 76 c. // ЭБС IPR BOOKS. - URL: <http://www.iprbookshop.ru/58088.html>
- 6. **Цифровая экономика : учебник** / авт.-сост. Л. А. Каргина, А. А. Вовк, С. Л. Лебедева, О. Е. Михненко и др. – Москва : Прометей, 2020. – 223 с. // **ЭБС "Университетская Библиотека Онлайн". – URL** : <https://biblioclub.ru/index.php?page=book&id=612054>
- 7. **Цифровая трансформация экономики России: траектория развития** / Н. Г. Кузнецов, Т. В. Панасенкова, О. В. Губарь, Н. И. Чернышева ; ред. Н. Г. Кузнецов, Н. Г. Вовченко ; Ростовский государственный экономический университет (РИНХ). – Ростов-на-Дону : Издательскополиграфический комплекс РГЭУ (РИНХ), 2019. – 319 с. // **ЭБС "Университетская Библиотека Онлайн". –** URL: <https://biblioclub.ru/index.php?page=book&id=567638>

#### **9.Перечень ресурсов информационно-телекоммуникационной сети «Интернет», необходимых для освоения дисциплины**

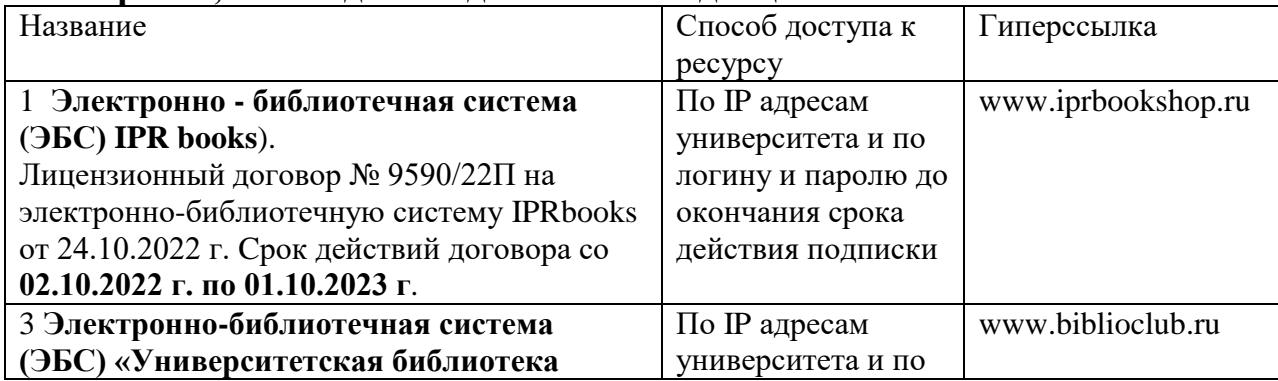

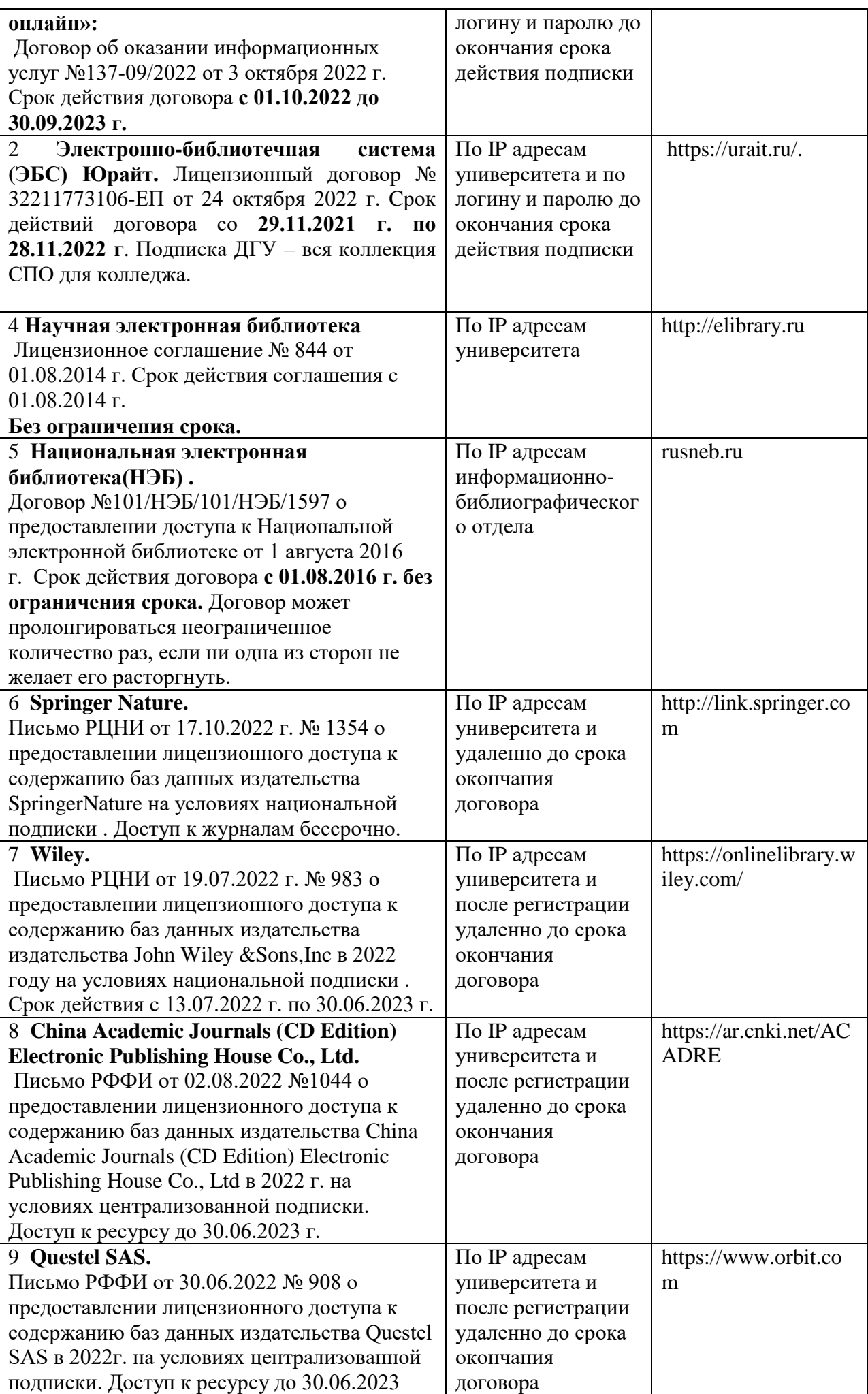

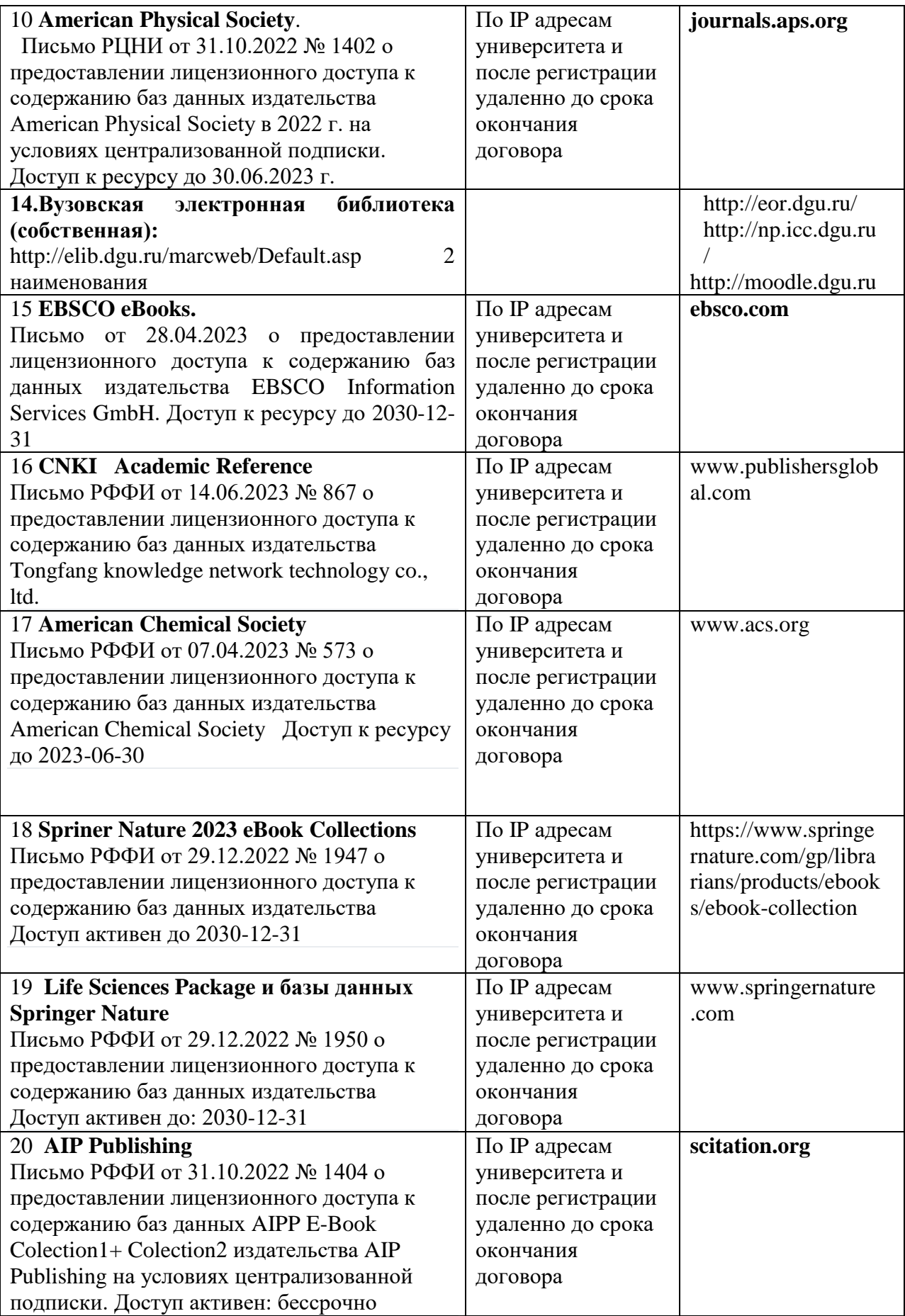

**10. Методические указания для обучающихся по освоению дисциплины.** Изучение курса рекомендуется начать с ознакомления с рабочей программой дисциплины, ее структурой, учебно-методическим и информационным обеспечением.

Главным условием успешного проведения практического занятия является активное, заинтересованное, творческое обсуждение вопросов темы, поэтому многое будет зависеть от того, насколько добросовестно каждый студент подготовился к занятию. Учащимся не следует откладывать подготовку на последний день. Надо это делать постепенно, частями, совмещая эту работу с подготовкой к другим занятиям. Надо заранее просмотреть объем предстоящей подготовки, с тем, чтобы иметь возможность найти в библиотеке, в учебнометодическом кабинете необходимый учебник, книгу, изучаемый документ – источник, учесть возникающие затруднения.

Начинать подготовку к занятию следует с внимательного ознакомления с вопросами плана занятия и рекомендованной литературой. Хотя практическое занятие не является простым повторением лекционного материала, начать подготовку к нему следует с изучения лекции, а затем учебника и дополнительной литературы по теме. На каждом занятии студент должен учиться искусству полемики, умению отстаивать свои убеждения, критически воспринимать выступления товарищей и доказательно отстаивать свою точку зрения. На занятии плохо выглядит декларативность, она не убеждает, а столкновение мнений всегда способствует усилению интереса к проблеме. Разумеется, ошибки товарищей не должны восприниматься насмешливо, не тактично.

Подготовка к зачету предполагает изучение рекомендуемой литературы, повторение материалов практических занятий.

#### **11. Перечень информационных технологий, используемых при осуществлении образовательного процесса по дисциплине, включая перечень программного обеспечения и информационных справочных систем**

Используется следующее лицензионное программное обеспечение общего назначения и информационные справочные системы: прикладные программы пакета OfficeStd 2016 RUS OLP NL Acdmc, Справочно Правовая Система

КонсультантПлюс, Электронный периодический справочник «Система ГА-PAHT», поисковые системы Яндекс, Rambler, Googl, Excel, Projekt expert, PROPSPIN, Power point, открытые базовые онлайн-курсы по инвестициям Высшей ШКОЛЫ экономики на платформе Открытого образования. https://openedu.ru/course/hse/FINMARKAN, платформе Coursera. на https://www.coursera.org/specializations/finansovyye-instrumenty, на платформе для обучения трейдингу и инвестированию от ФРИИ, ММВБ, Financial One и БКС – Брокер «Инвестиции101», https://investments101.ru/, Школа Московской биржи, https://school.moex.com/. платформы - скринеры ценных бумаг Smart -Lab, InvestFunds.ru, Ук Доход, FinViz, открытые базовые онлайн-ресурсы по аналитике криптовалюты Bitcmedia, Forklog, Bybt.com, «инвестиции 101»

#### 12. Описание материально-технической базы, необходимой для осуществления образовательного процесса по дисциплине

Для проведения занятий по дисциплине используются специальные помещения - учебные аудитории для проведения занятий лекционного типа, семинарского типа, групповых и индивидуальных консультаций, текущего контроля и промежуточной аттестации с достаточным количеством посадочных мест, укомплектованные специализированной мебелью. Учебные аудитории занятий лекционного типа оснащены проведения современным ДЛЯ демонстрационным (мультимедийным) оборудованием для представления учебной информации большой аудитории.

Помещения для самостоятельной работы обучающихся оснащены компьютерной техникой с возможностью подключения к сети "Интернет" и обеспечением доступа в электронную информационно-образовательную среду университета.